#### *aDefectFinder* Status

~ aDefectFinder-00-02-02 ~

#### *outline*

- ★ Review the Algorithm
- ★ User Inputs & Outputs
- ★ Upcoming Features
- ★ Conclusions

*Giulia Casarosa*  INFN - Sezione di Pisa

 $8<sup>th</sup>$  VXD Workshop  $@$  Trieste ~ September, 10<sup>th</sup> 2015

# The Automatic Offline Analysis

- ➡ The goal is to provide a common tool to find (*defect-list generator*) and classify (*defect classifier*) the problematic strips found in the electrical tests performed with APVDAQ during the SVD assembly
- ➡ The *deliverable* of the automatic defect finder (aDefectFinder) is:
	- the list of defective channels
	- a *proposed* pre-assigned classification of the detected defects in the list above
	- the relevant plots for each of the defect to assist the operator in the final decision
	- the cumulative plots of the good strips
- $\rightarrow$  The analysis is performed in two steps:
	- 1. selection of the defective channels
	- 2. classification of the defective channels
		- based on the features of the single channel under study; informations from the adjacent channels are not used (their utilisation can be implemented if needed)

# Step 1: defects selection

➡ A strip is automatically listed as *problematic* if any of the following applies:

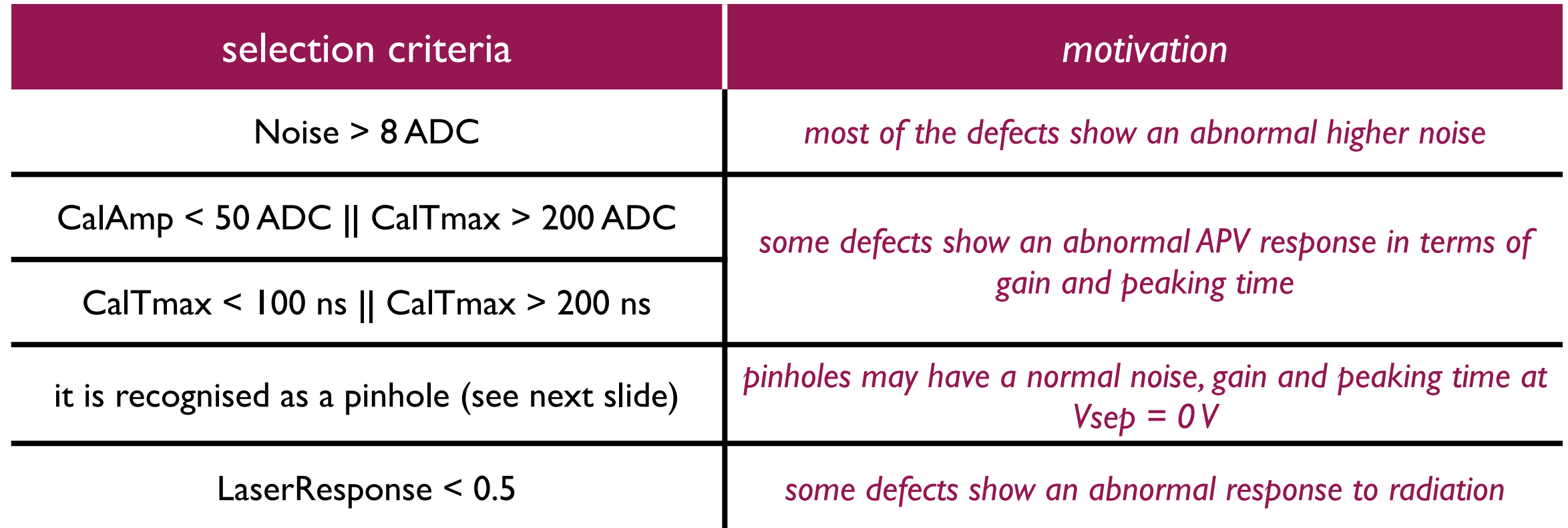

- ➡ The selection criteria have been chosen studying SBW and SFW modules:
	- modules in different layers and/or positions may need different cuts (including additional selection - or classification - criteria!)
	- the cuts can be tuned by the operator changing the values in the file: aDefectFinder-00-02-02/default\_config/selection.config

# Pinholes Fingerprints

Different pinholes "types" have been discovered during SFW and SBW tests:

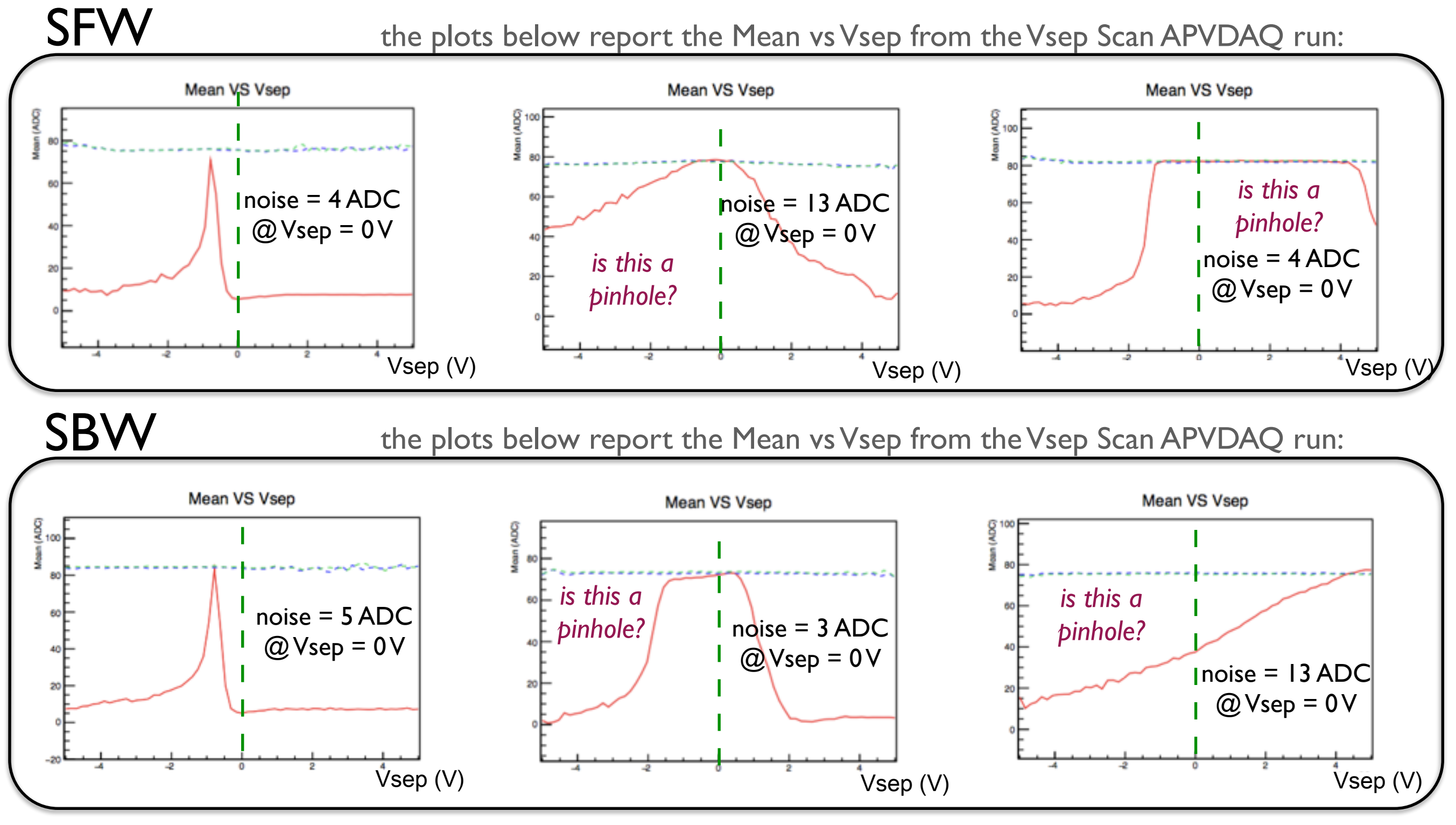

Sept 10<sup>th</sup> 2015 **Giulia Casarosa** 

### is-a-pinhole Criteria

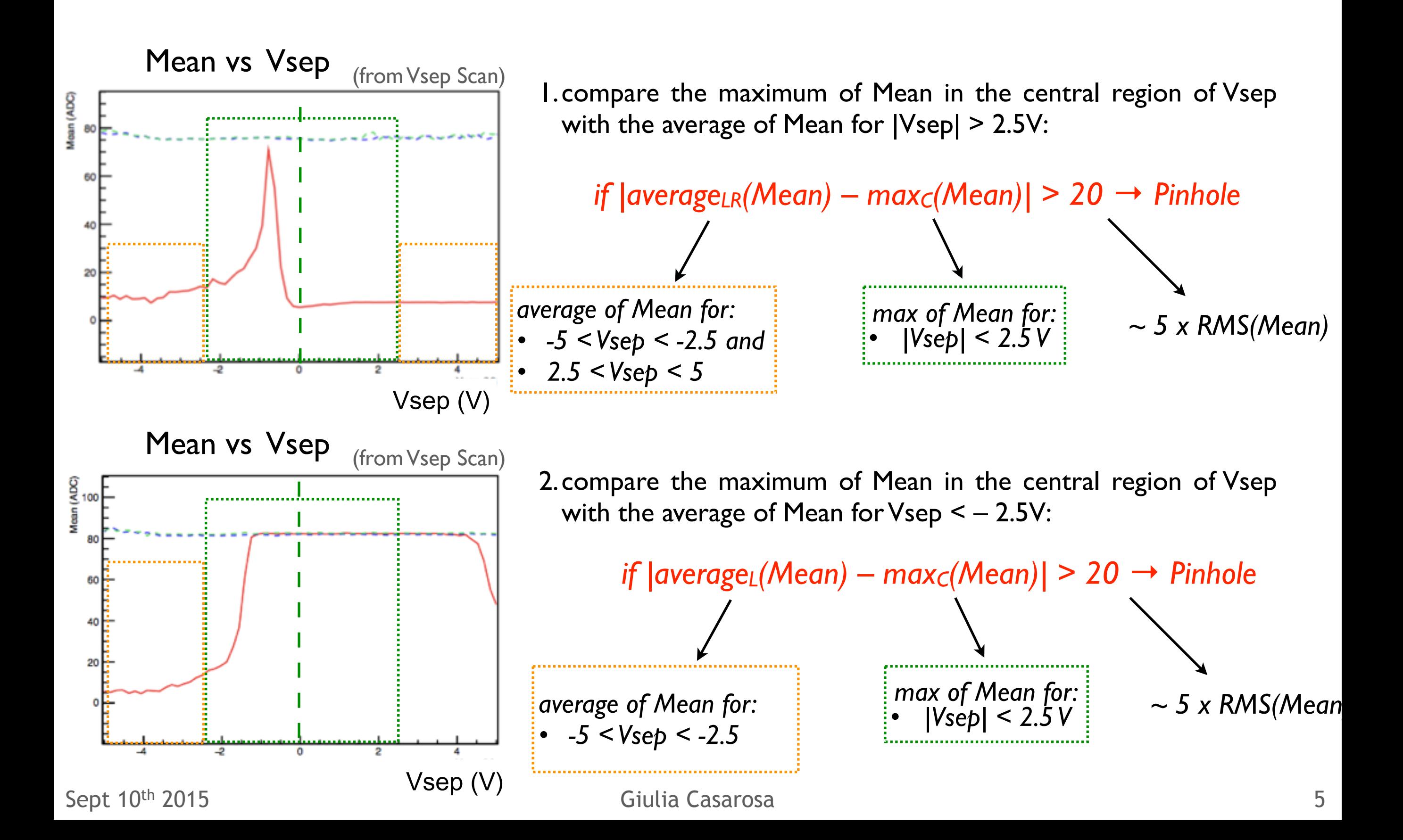

### Step 2: defects classification

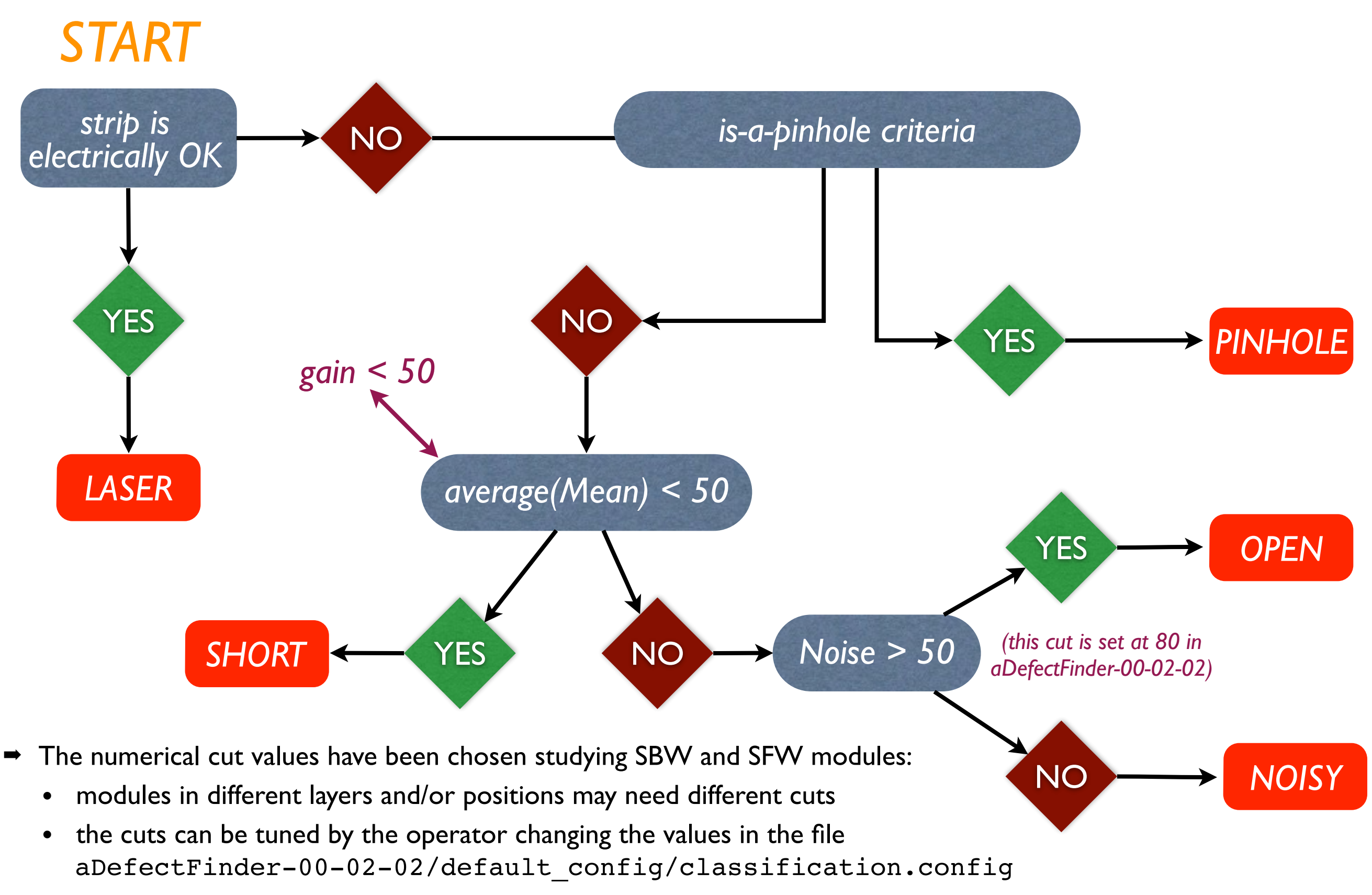

#### Sept 10<sup>th</sup> 2015 **Giulia Casarosa**

# Tagging Opens

■ It's very important to find the opens during the first electrical tests since they may be repaired

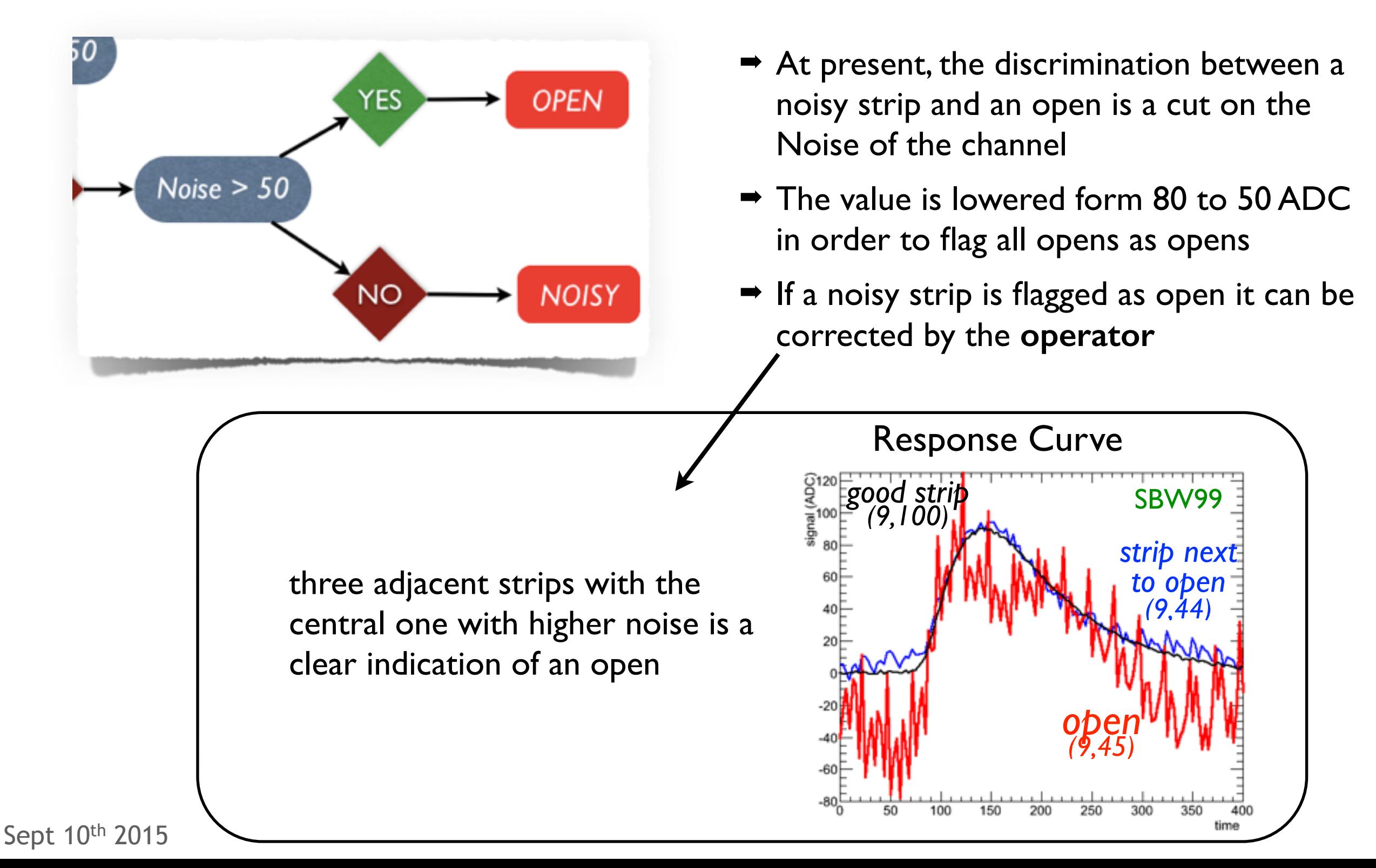

# Configuration File

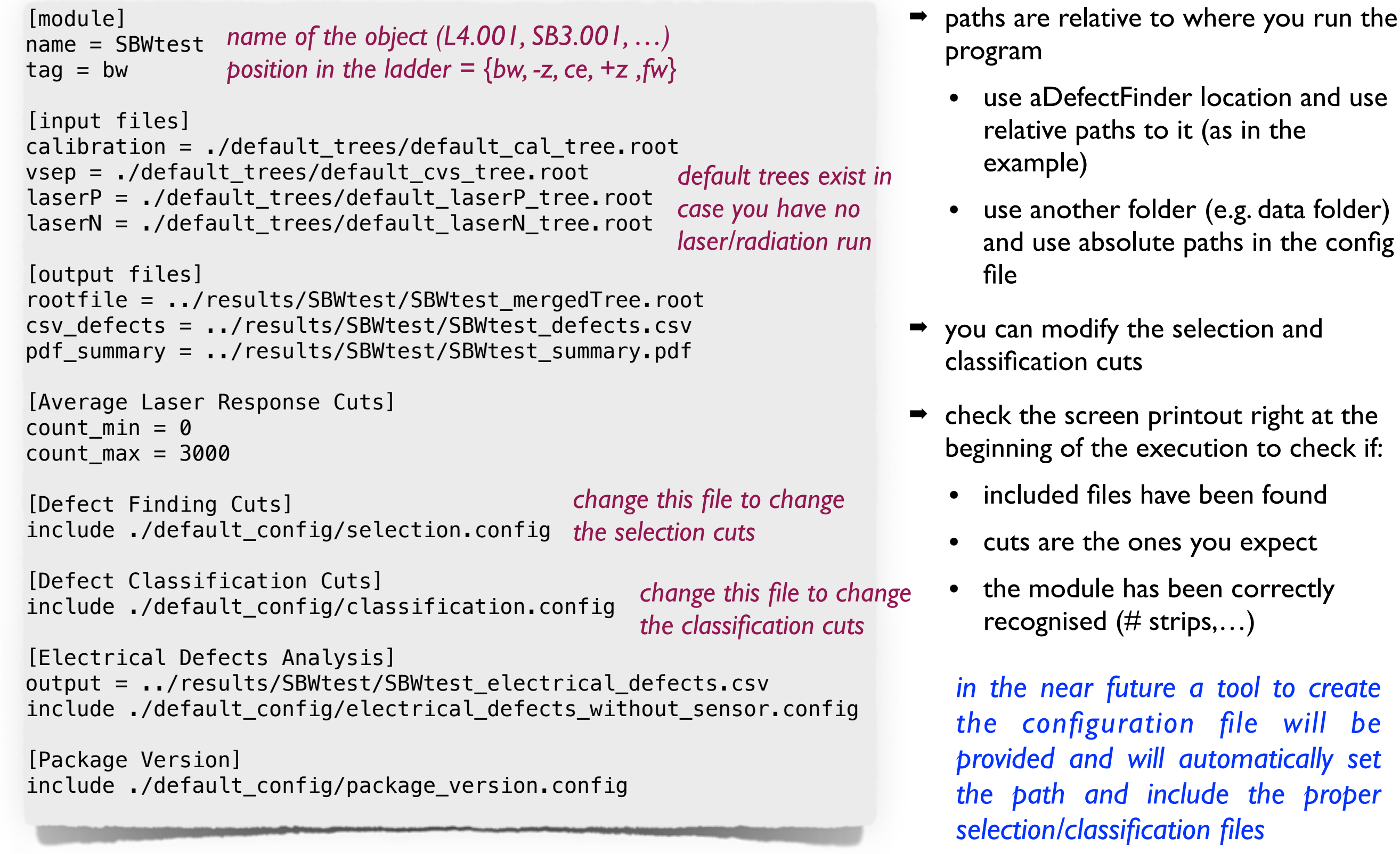

 $a$  tool to create

### The Output Files (1) **Summary of cuts,**

*input/output files*

#### **SBW006\_bw Offline Analysis Results**

#### [input files]

calibration = ../data/2015\_08\_03/SBW006\_cal\_20150803\_1525.root vsep scan = ../data/2015\_08\_03/SBW006\_cvs\_20150803\_1528.root laser P-side = ../data/2015\_08\_03/SBW00620150803\_1549\_001.root laser N-side = ../data/2015\_08\_03/SBW00620150803\_1604\_002.root

#### [selection criteria]

Noise  $> 8.0$ 

is-a-pinhole criteria

#### [classification criteria]

Pinhole: - abs(average\_LR - max\_C) > 20.0 CalAmp < 50.0 | CalAmp > 150.0 - abs(average\_L -  $max_C$ ) > 20.0 CalTmax < 100.0 II CalTmax > 200.0 abs(LaserResponse -  $1$ ) > 0.5

Short: average(Mean)  $<$  50.0

Open: Noise > 80.0

#### [output files]

root file = ../results/SBW006/SBW006\_mergedTree.root

csy file = ../results/SBW006/SBW006\_defects.csv

pdf file = ../results/SBW006/SBW006\_summary.pdf

package version: aDefectFinder-00-02-02

# The Output Files (2) old-style plots of the **contract of the contract of the contract of the** <br>relevant variables

*relevant variables* 

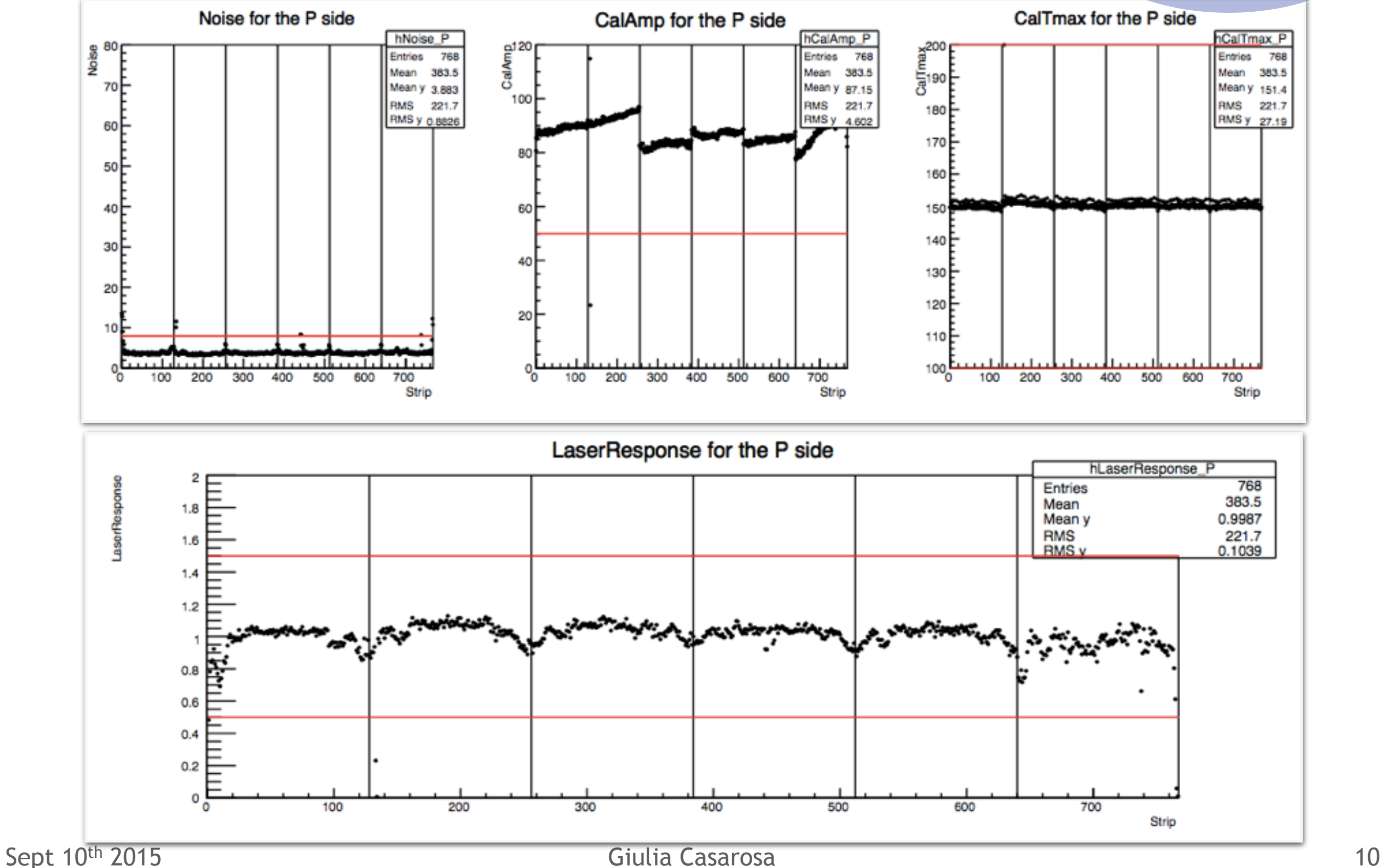

# The Output Files (3)

*relevant plots for each defects and the adjacent strips*

**Signal VS Time** မ္မွ<br>ဒီ.100 Side, Strip =  $(1, 134) \leftrightarrow$  Chip, Channel =  $(1, 6)$ *pre-assigned*  Noise = 11.6, CalAmp = 23.4, CalTmax =  $150.3$ *APV response* defect type: Laser Response =  $0.01$ *check it!* Side, Strip =  $(1, 133) \leftrightarrow$  Chip, Channel =  $(1, 5)$ Short Noise =  $10.1$ , CalAmp =  $114.9$ , CalTmax =  $904.1$ 20 Laser Response =  $0.23$ Side, Strip =  $(1, 132) \leftrightarrow$  Chip, Channel =  $(1, 4)$ Noise =  $3.6$ , CalAmp =  $91.2$ , CalTmax =  $151.2$ -2 100 200 300 400 500 Laser Response =  $0.94$ Time (ns) Mean VS Vsep **RMS VS Vsep**  $\frac{1}{\sqrt{2}}$  Mean (ADC) MS (ADC) 80 *Mean vs Vsep* 60 *from Vsep scan RMS vs Vsep* 40 *from Vsep scan* 20 -2 0 2 4 -2 0 Vsep (V) Vsep (V)

#### *the two adjacent strips* **SBW006\_bw**

*summary of the* 

*characteristics of the* 

*problematic strip and of* 

Sept 10<sup>th</sup> 2015 **Giulia Casarosa** 5. The separate of the separate of the separate separate in the separate separate in the separate in the separate in the separate in the separate in the separate in the separate in the se

### The Output Files (4) *cumulative plots of*  $\sum_{\text{the good strips}}$

*the good strips*

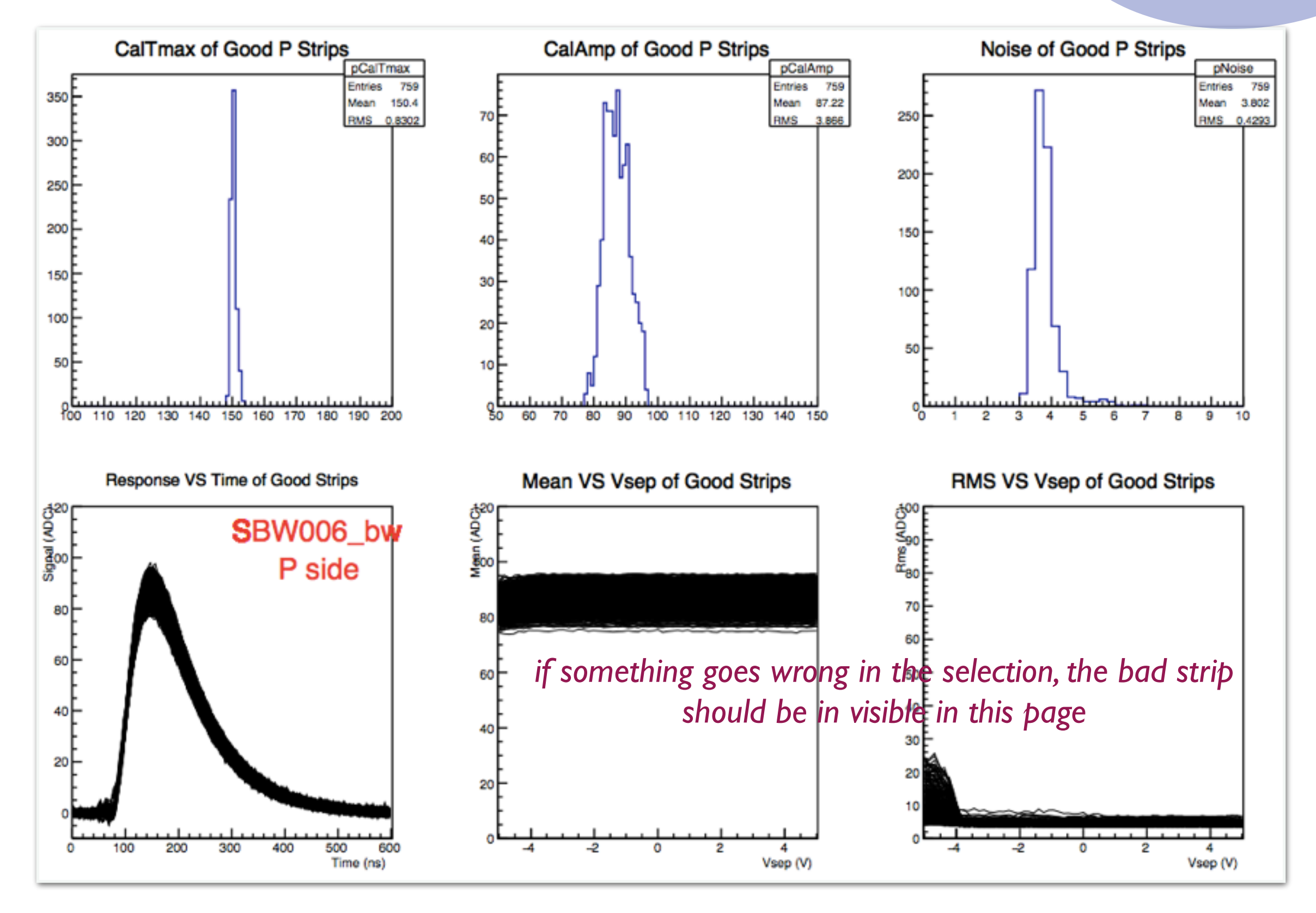

Sept 10<sup>th</sup> 2015 **Giulia Casarosa** 12

### The Features Under Development

- 1. Automatic Configuration File
	- a tool that automatically creates the configuration file is under development by a student in HEPHY (Daniel Lukic)
- 2. Automatic comparison of the defects found during the electrical test and the defects declared on the sensor
	- minimum deliverable is the list of matched defects and the list of channels that are found only in one test (sensor or electrical).
	- format of the files to be compared is under finalisation
	- format of the output file is under discussion:
		- it depends on the level of comparison that we want
		- it depends on what we want to do with it (e.g.: count the matched defects, build a statistics, …)
	- input and output files should be uploaded/downloaded from the database

### Conclusions

- ➡ aDefectFinder-00-02-02 is available at:
	- [https://belle2.cc.kek.jp/svn/groups/svd/aDefectFinder-tags/](https://belle2.cc.kek.jp/svn/groups/svd/aDefectFinder-tags/aDefectFinder-00-02-02/) aDefectFinder-00-02-02/
	- more information on the installation, compilation and usage in the README file; more information in a Twiki page to be created very soon.
- → aDefectFinder is still under development but it already provides useful informations for APVDAQ users
- $\rightarrow$  Feedbacks from the users is fundamental to improve the performances of the algorithm [\(giulia.casarosa@pi.infn.it](mailto:giulia.casarosa@pi.infn.it))
- Additional features will be implemented soon in order to simplify the user life.

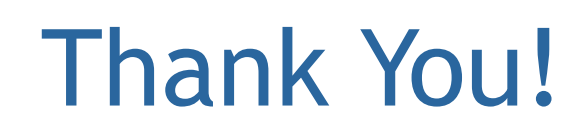

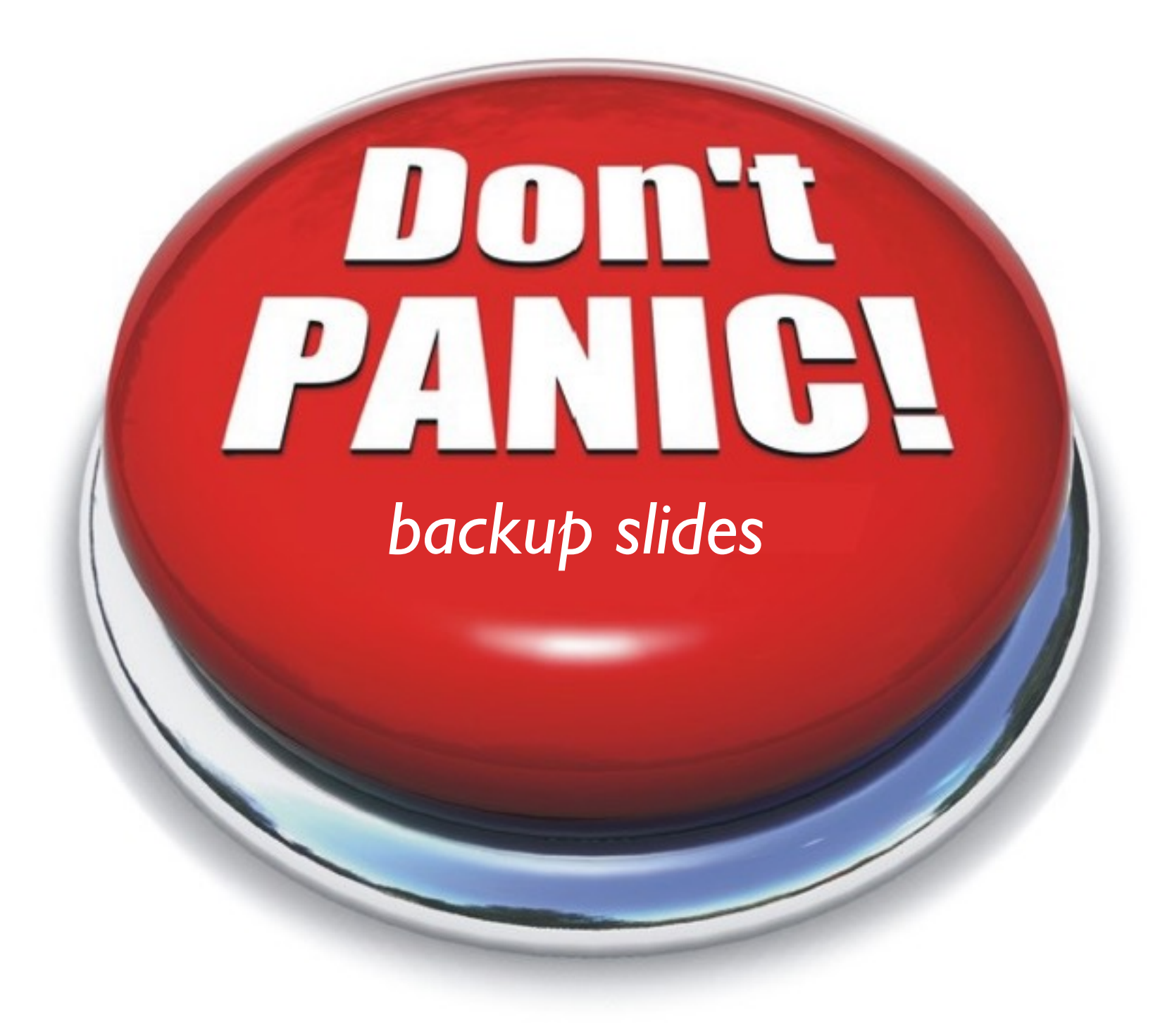

### APVDAQ Calibration Run

- 600 events randomly triggered to evaluate Noise, RawNoise and Pedestal for each channel
- fixed  $\Delta V$  injected on the capacitance of the APV injection circuit of all channels, sampling of the response curve of 16 strips at a time (8 groups, strips  $i+8j$  with  $j = 0$ to 16 are in the i<sup>th</sup> group)

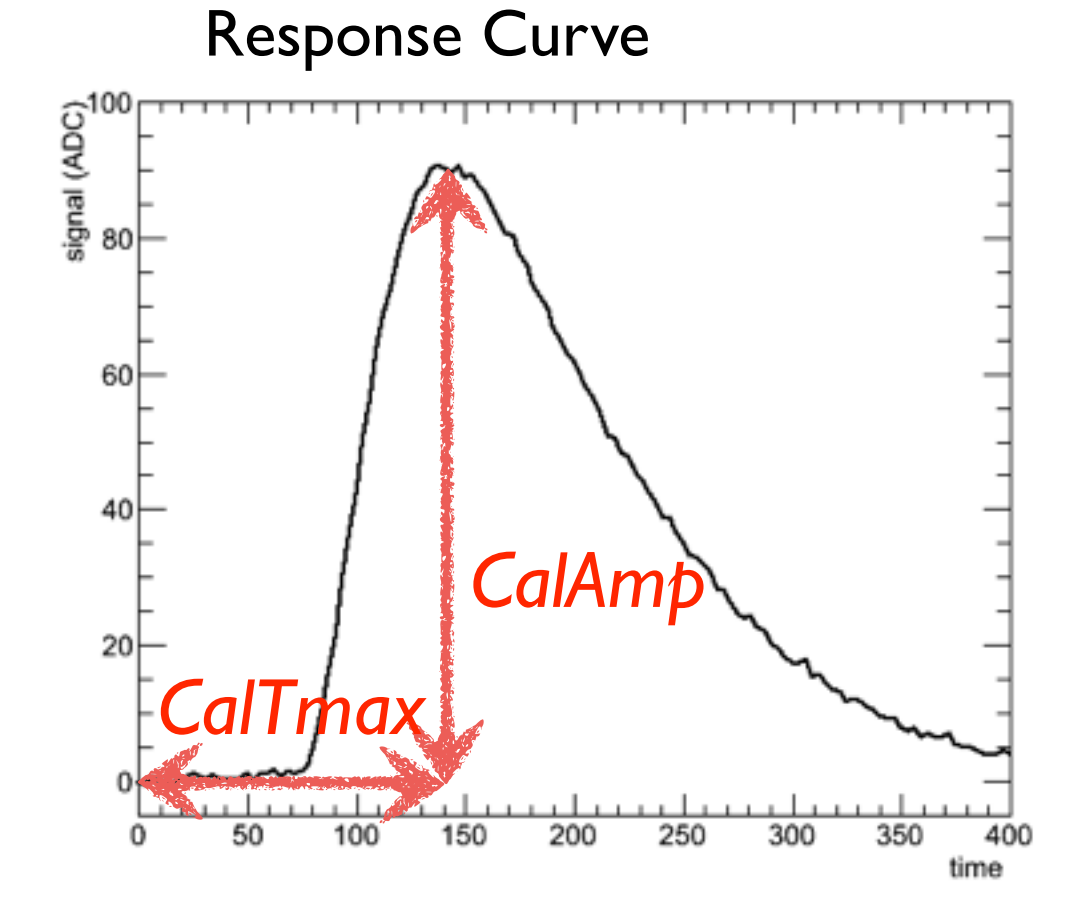

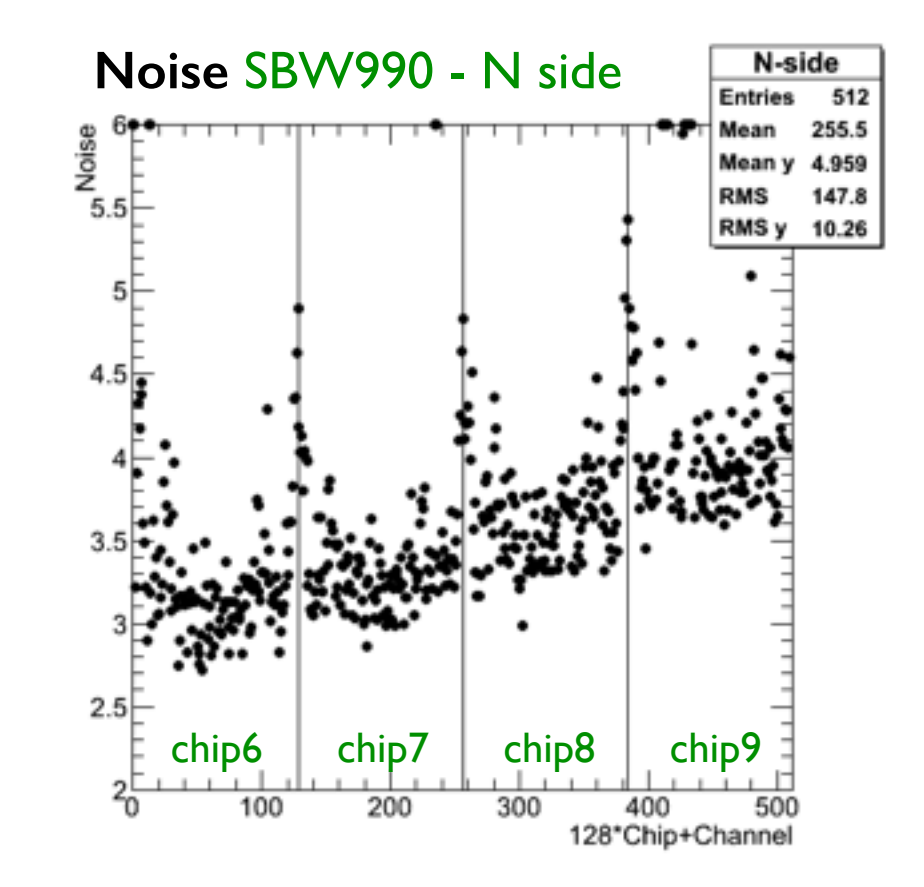

- The maximum amplitude (CalAmp) and the peaking time (CalTmax) are extracted with a fit to the curve
- WARNING: in channels with very high noise (>50 ADC) the fit can fail and return crazy values  $\rightarrow$  look at the response curve for that channel
- *Temperature effect*: the hybrids heat up when DAQ is running (up to  $\sim$ 100°C). The performance decrease with temperature:
	- *decrease of CalAmp*
	- *increase of CalTmax*

#### Giulia Casarosa

# APVDAQ Vsep Scan

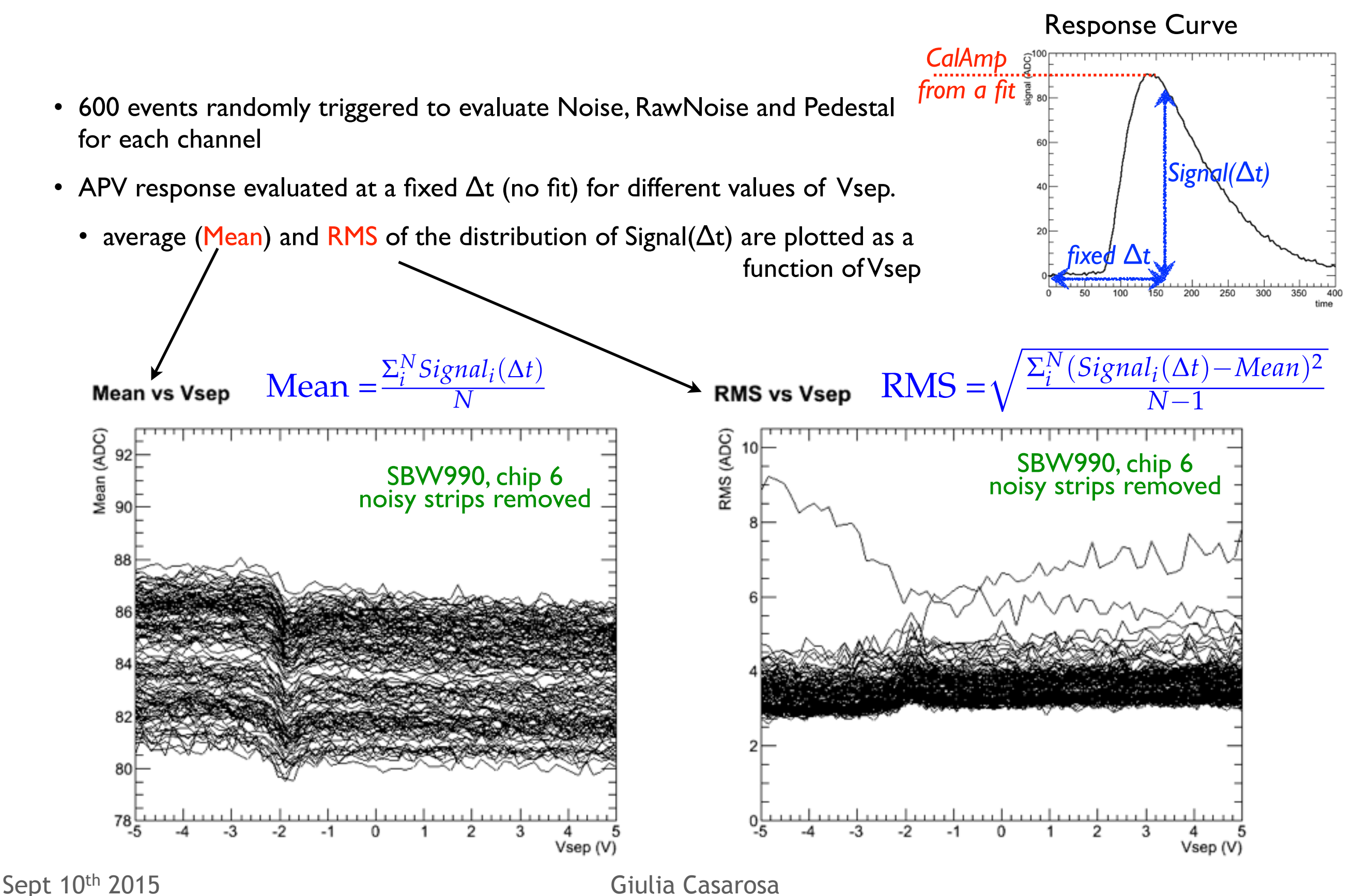

### Laser Scan

The subassembly (N-side up) is placed on the plexiglass support (fixed to the box) that provides a good alignment

1. apply the bias, Vbias = 100V, Vsep = -0.75V *in case of pinholes*, Vsep = 0 V otherwise

2. two Hardware Runs, APVDAQ (external trigger for the laser pulse and the APVDAQ)

- **scan of the N strips** (~10 minutes, 1500 hits per strip on average):
	- move the laser at a constant speed ~orthogonal to the N strips, away from PA if possible.

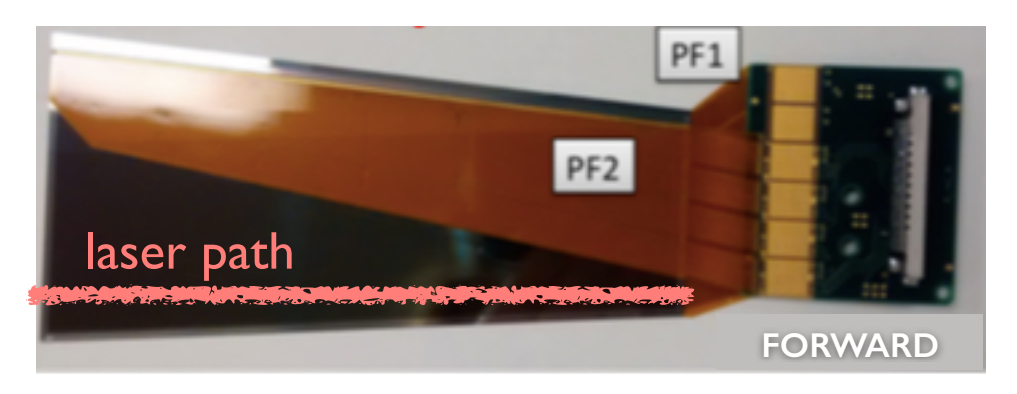

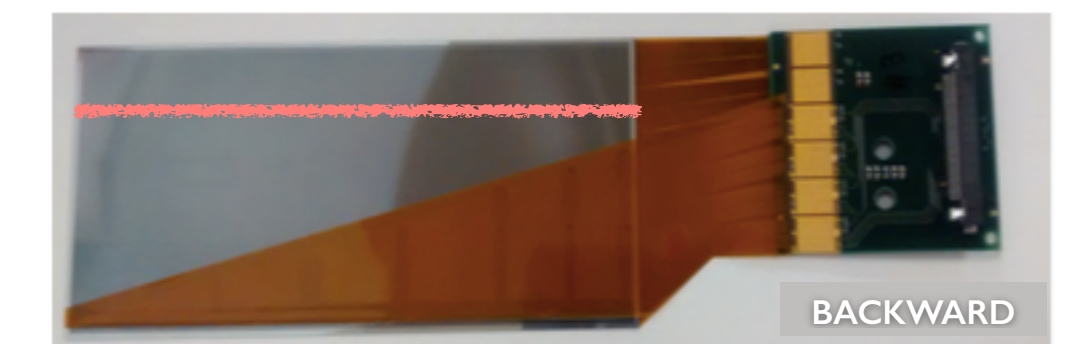

- **scan of the P strips** (~10 minutes, 1500 hits per strip on average):
	- move the laser at a constant speed ~orthogonal to the P strips, away from PA if possible.

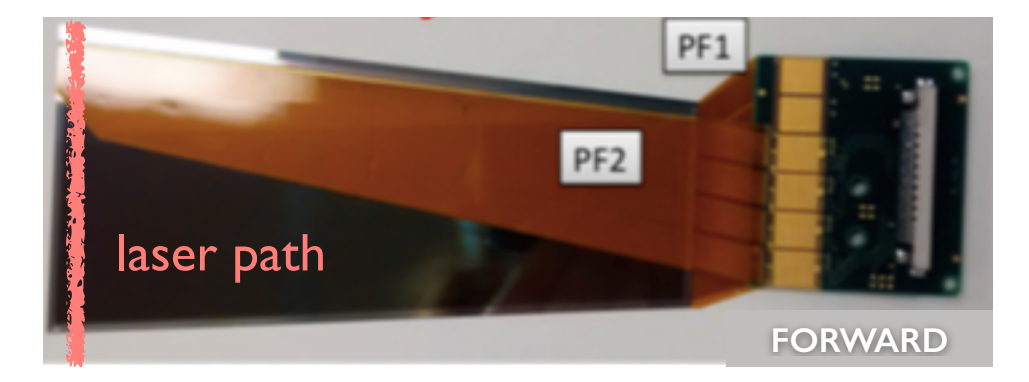

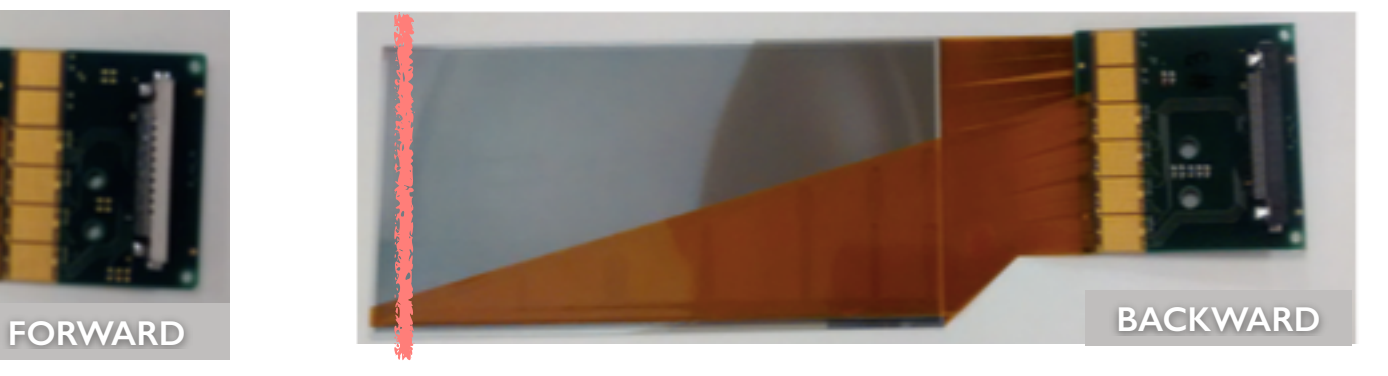

NOTE: before each scan we take 600 events randomly triggered to evaluate Noise, RawNoise and Pedestal for each channel

# Opens Fingerprint

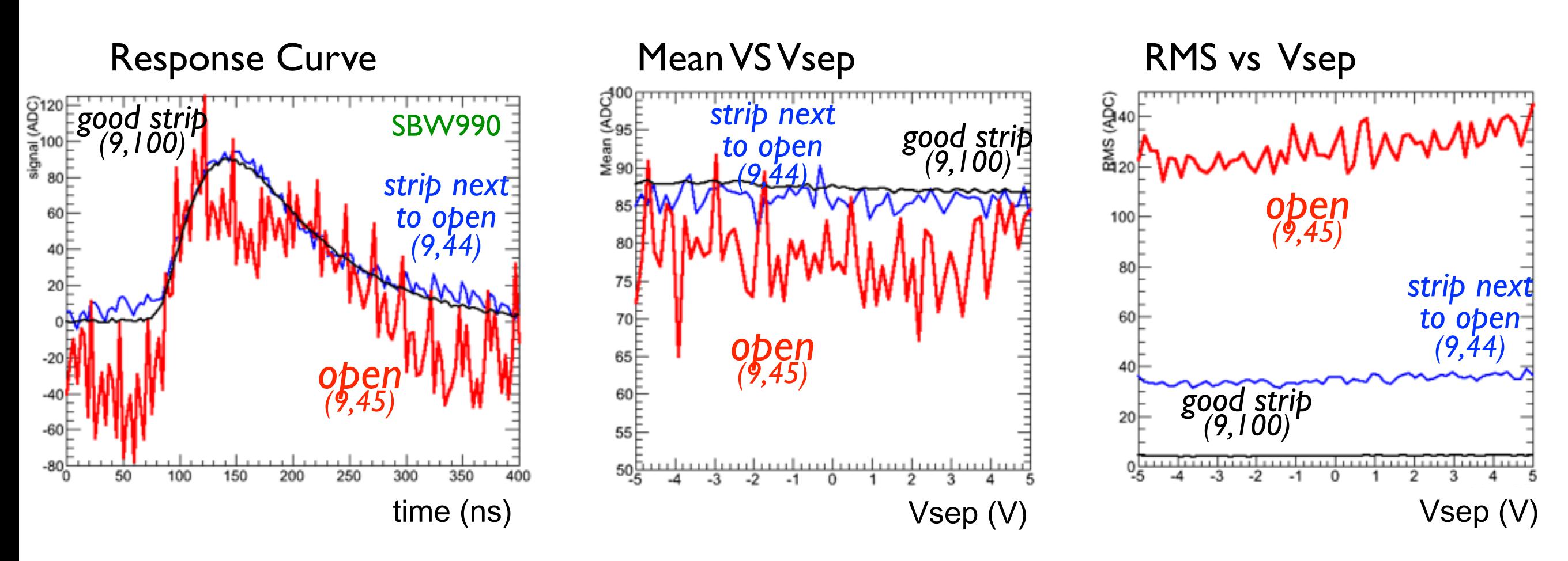

- same behaviour if the open is on the sensor or on the APV side
- very high Noise (high noise also on the 2+2 adjacent strips)
- Normal CalAmp and CalTmax but the fit to the response curve may converge to crazy values  $\rightarrow$  look at the response curve to evaluate "by eye" if the gain is normal or low
- Laser Response:
	- affected by the high noise
	- the 2+2 nearby strips have a lower response to radiation because of their higher noise

note: strips are indicated with the convention (APVchip, APVchannel)

#### Sept 10th 2015 Giulia Casarosa 19

# Shorts Fingerprint

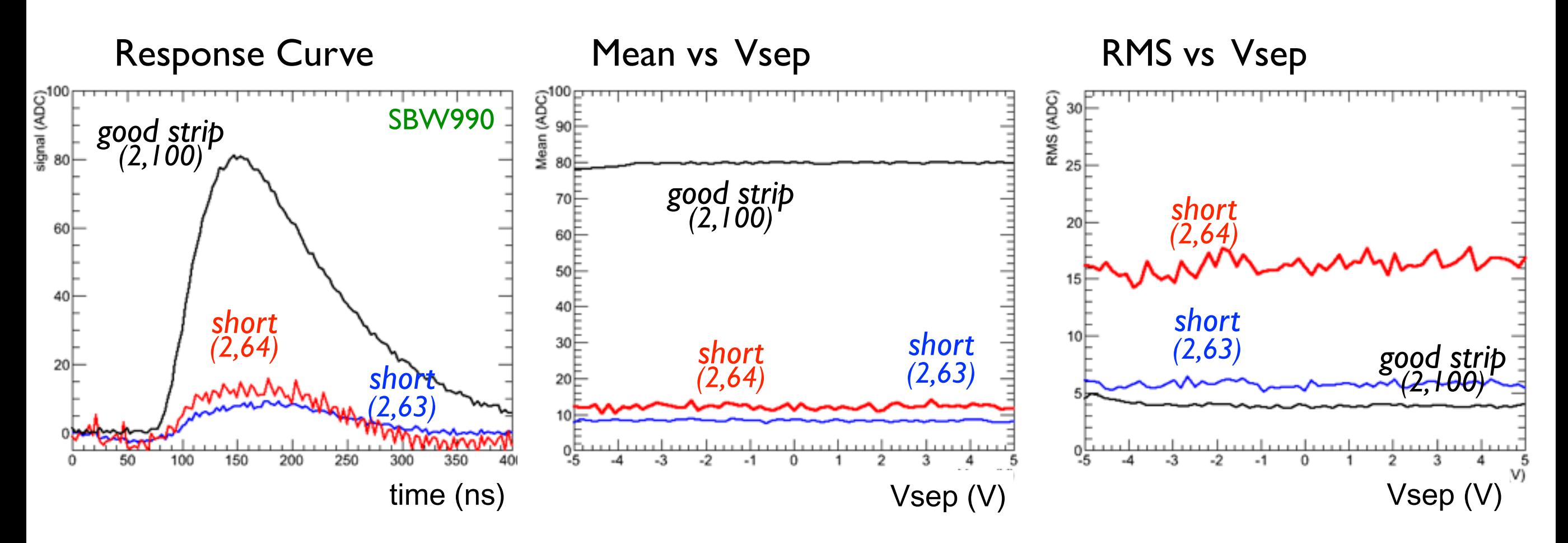

- shorts consist in at least two adjacent strips
- Lower CalAmp and longer CalTmax, usually the fit to the curve converges, but it's always better to check the values of CalAmp and CalTmax looking at the response curve
- high Noise
- Laser Response:
	- affected by the lower gain

# Pinholes Fingerprint

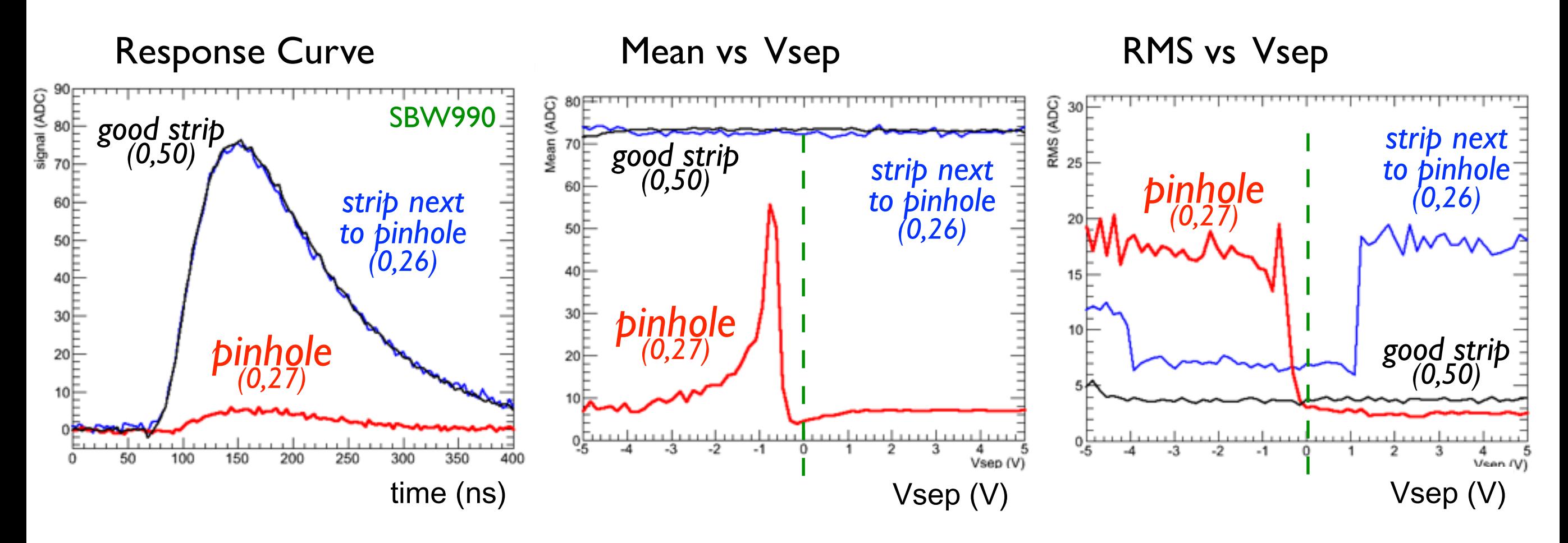

- Lower CalAmp and longer CalTmax at Vsep = 0V
- Gain (partially) recovered at Vsep =  $-0.75V$
- in some cases slightly higher Noise at Vsep = 0V, higher noise for Vsep<0.75V
- Laser Response:
	-

• affected by the lower gain note: some pinholes may have a normal behaviour at Vsep = 0V

### Gain Evaluation

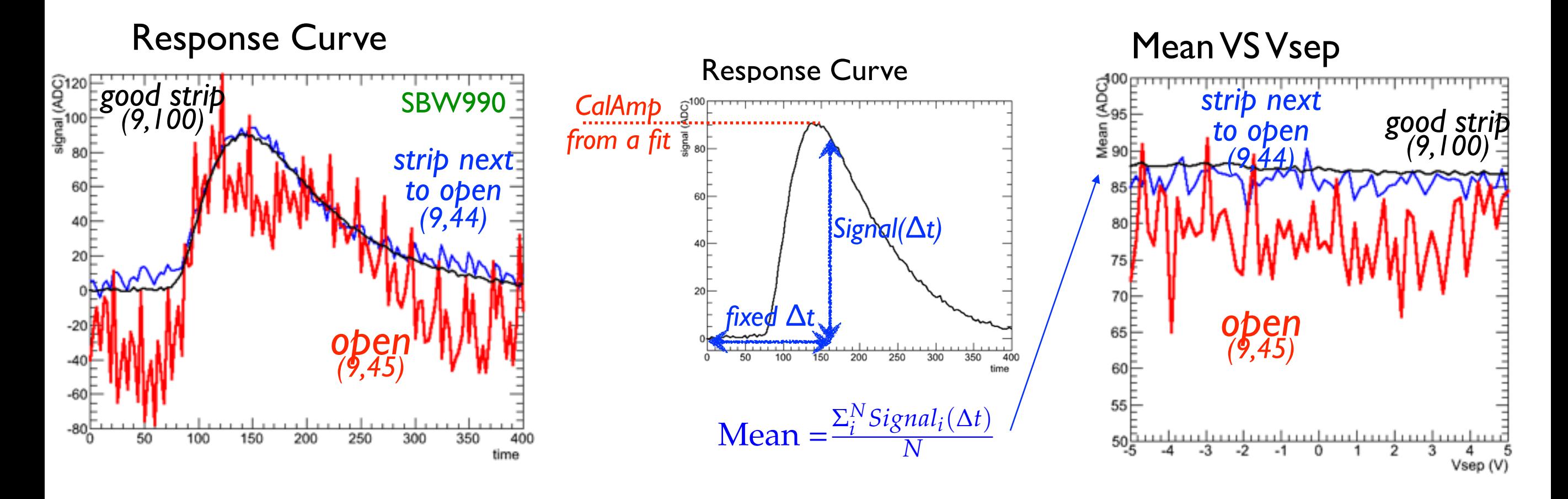

- For strips with very high noise, the CalAmp value is not always reliable since the fit to the response curve may converge to crazy values  $\rightarrow$  the CalAmp value can not be used to classify the defect
- Let's use the average of Mean over the different Vsep to estimate CalAmp:

$$
\text{average}(\text{Mean}) = \frac{\Sigma_{Vsep}^{N'} \text{Mean}(Vsep)}{N'}
$$

# Mean and RMS from Vsep Scan

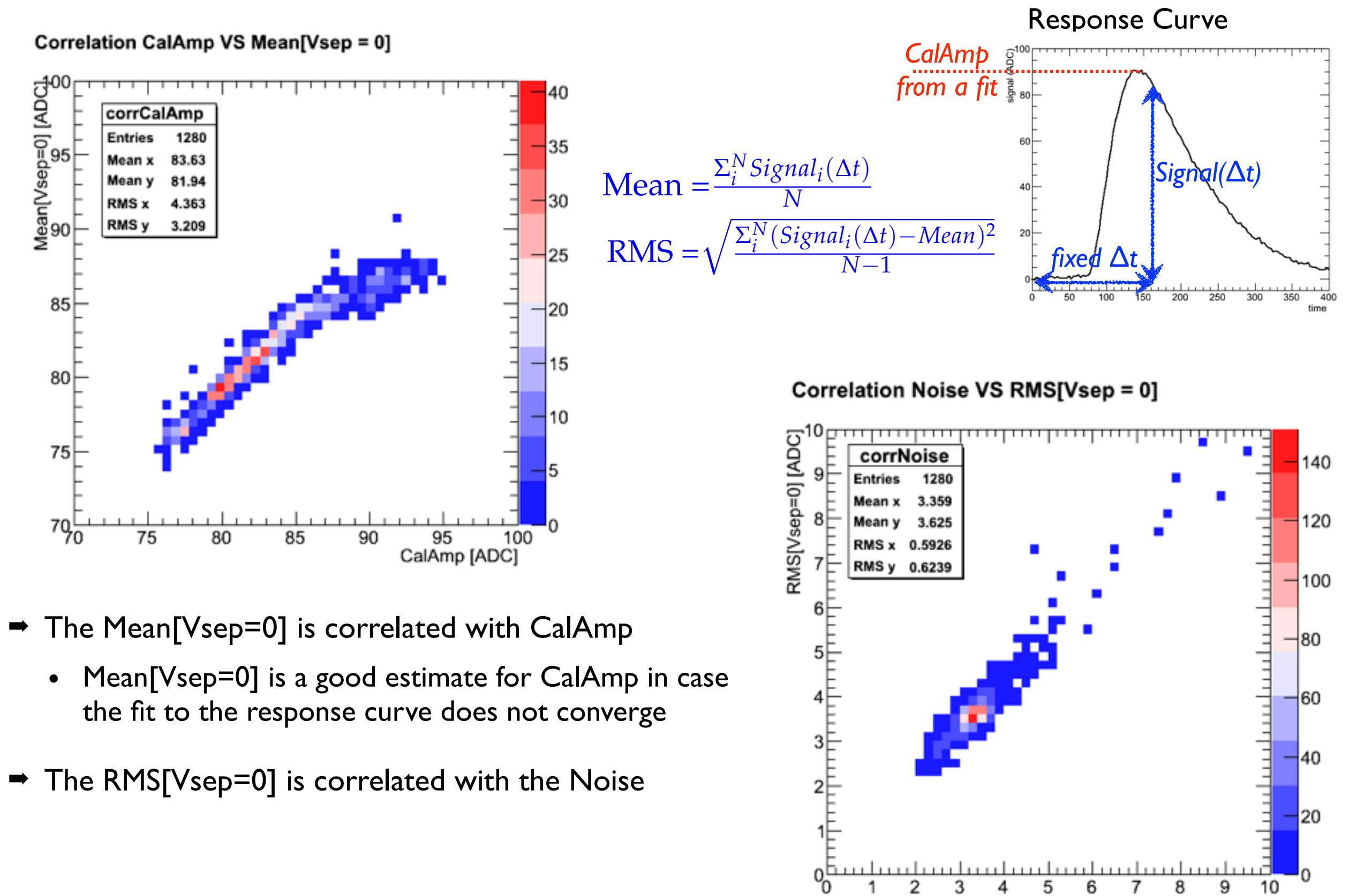

Giulia Casarosa

Noise [ADC]